# Programming a Robot Using C++

Philipp Schrader & Tom Brown October 22, 2010

## **Programming in FRC**

Introduction Programming in FRC Why C++? C++ Overview

Basics Variables Comments Conditionals Classes Functions Files WPILib Wind River

- The robot has mechanical systems and electrical hardware, but needs a program to tell it what to do
- The program collects inputs from the drivers and sensors, and uses them to decide what motor output should be
- Different programming "languages":
  - LabVIEW
  - C++
  - Java

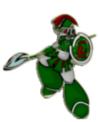

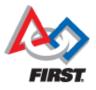

### Why C++?

Introduction Programming in FRC Why C++? C++ Overview

Basics Variables Comments Conditionals Classes Functions Files WPILib Wind River

- Powerful and fast language
- Used widely in industry
   Steep learning curve, but after that
   development is fastProgramming tools are less
   complicated, smaller, faster than LabVIEW

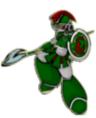

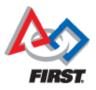

### **C++ Overview**

Introduction Programming in FRC Why C++? C++ Overview

Basics Variables Comments Conditionals Classes Functions Files WPILib Wind River

Contact Information

- Invented in the 1980's
- Built as an extension on top of C
- Object-oriented programming language

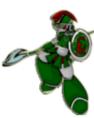

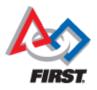

Philipp Schrader & Tom Brown - October 22, 2011

### Variables

Introduction Programming in FRC Why C++? C++ Overview

#### Basics Variables

Comments Conditionals Classes Functions Files WPILib Wind River

**Contact Information** 

- Used to store information (data)
- Different types: e.g. int (integer), bool (true or false) float (decimal number)
- Can also create custom types (e.g. classes – discussed later)

int myVar; myVar = 5;

float myOtherVar = 15.03;

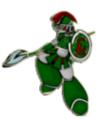

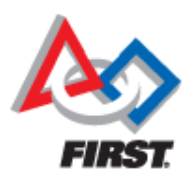

### Comments

Introduction Programming in FRC Why C++? C++ Overview

Basics

Variables Comments Conditionals Classes Functions Files WPILib Wind River

Contact Information

- Sections of text ignored by the robot
- Used to illustrate and explain things in plain English to people looking at the code

int sensors; // Number of sensors.

/\* This next block of code gets the value of the joystick Y-axis \*/
Joystick\* stick = new Joystick(1);
float tilt = stick->GetY();

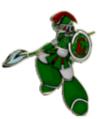

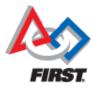

## Conditionals

Introduction Programming in FRC Why C++? C++ Overview

#### Basics

Variables Comments **Conditionals** Classes Functions Files WPILib Wind River

- Used to make decisions in programs
- Comparisons using variables and numbers are made

```
if (myVar > 5) {
  // do something
  }
  else if (myVar < 2) {
    // do something else
  }
  else {
    // do another thing</pre>
```

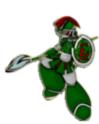

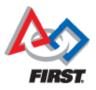

### Classes

Introduction Programming in FRC Why C++? C++ Overview

Basics

Variables Comments Conditionals **Classes** Functions Files WPILib Wind River

Contact Information

- Representation of physical "things" in a program
- . Used like custom variable types
- Examples: Joystick, Victor, Gyro, Relay

Victor\* theMotor; Joystick\* stick; Gyro\* gyro;

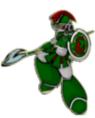

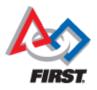

### **Functions**

Introduction Programming in FRC Why C++? C++ Overview

#### Basics

Variables Comments Conditionals Classes **Functions** Files WPILib Wind River

**Contact Information** 

### Represent individual tasks

• Used to do things or get information

```
int Add(int a, int b) {
    return a + b;
}
int sum = Add(723, 780);
```

```
void StartMotor() {
    motor.Set(0.5);
}
```

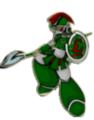

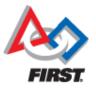

### Files

Introduction Programming in FRC Why C++? C++ Overview

#### Basics

Variables Comments Conditionals Classes Functions Files WPILib Wind River

- . C++ has two different types of files
- Header (.h) files summarize the structure of classes
- Code (.cpp) files contain actual code
- By convention, each class has a .h file and a .cpp file
- Example: class Robot has Robot.h and Robot.cpp

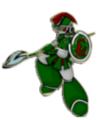

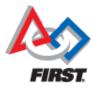

## **WPILib**

Introduction Programming in FRC Why C++? C++ Overview

#### Basics

Variables Comments Conditionals Classes Functions Files WPILib Wind River

- Already-written code provided by FIRST to make robot programming easier
- Consists of classes that represent all common robot hardware
- Example: Compressor, DigitalInput, DriverStation, Solenoid, Accelerometer

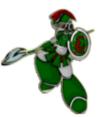

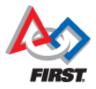

### Wind River

Introduction Programming in FRC Why C++? C++ Overview

#### Basics

Variables Comments Conditionals Classes Functions Files WPILib Wind River

Contact Information

• The Windows program used to write robot programs and download them to the robot

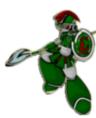

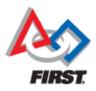

Philipp Schrader & Tom Brown - October 22, 2011

## **Contact Information**

Introduction Programming in FRC Why C++? C++ Overview

Basics Variables Comments Conditionals Classes Functions Files WPILib Wind River

**Contact Information** 

### Philipp Schrader

Firmware Developer, Nuvation Research philipp.schrader@spartonics.org

### Tom Brown

Computer Science, Brock University tom.brown@spartonics.org

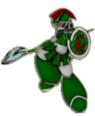

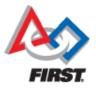